# Autosave Lab

**John Sinclair ORNL/SNS [sinclairjw@ornl.gov](mailto:kasemirk@ornl.gov) January 2019**

**National Laboratory** 

**Managed by UT-Battelle for the Department of Energy**

### Procedure

#### **Summary**

- **Build and run the IOC application**
- **Camonitor one:ramp**
	- **Note that the value cycles from 0 to 10**
- **Caput one:limit 5**
	- **Now the value cycles from 0 to 5**
- **Stop and restart the IOC application**
	- **The change to one:limit is lost – autosave can fix this**
- **Reconfigure with autosave and repeat**
	- **The change to one:limit will be preserved across restarts**

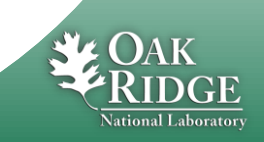

# Details (1/4)

- **Open three terminal windows**
- **Window 1 - build and run the IOC application**
	- **cd /home/training/epics-train/jwsExamples/autosave**
	- **make**
	- **cd iocBoot/iocasExample1**
	- **chmod +x st.cmd**
	- **./st.cmd**
- **Window 2 – monitor one:ramp**
	- **camonitor one:ramp**
- **Window 3 – modify one:limit**
	- **caput one:limit 5**

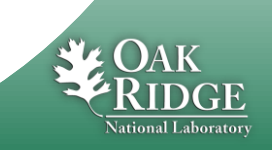

# Details (2/4)

#### – **Window 1 – stop and restart the IOC application**

- **exit**
- **./st.cmd**
- **Window 2**
	- **After camonitor reconnects, notice that modification to one:limit has been lost**

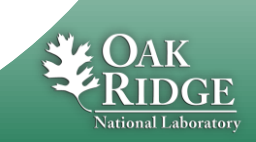

### Details (3/4)

#### – **Window 1 – reconfigure IOC with autosave**

- **exit**
- **cd ../..**
- **Edit the following files and uncomment autosave related content – search for AUTOSAVE**
	- **configure/RELEASE – 1 line**
	- **asExample1App/Db/one.db – 2 lines**
	- **asExample1App/src/Makefile – 2 lines**
	- **iocBoot/iocasExample1/st.cmd – 18 lines (some are comments within comments)**
- **make clean uninstall**
- **make**

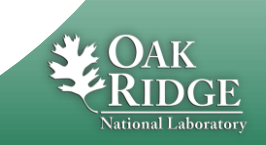

## Details (4/4)

#### – **Window 1 –start the IOC application**

- **cd iocBoot/iocasExample1**
- **./st.cmd**
- **Window 2 – monitor one:ramp**
	- **camonitor one:ramp**
- **Window 3 – modify one:limit**
	- **caput one:limit 5**
- **Window 1 – stop and restart as before**
- **Window 2**
	- **Wait for reconnect**
	- **Now the modification to one:limit is preserved**

#### – **Examine and explore content of files /tmp/ioc1\***

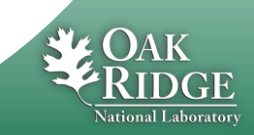